# **PENGUJIAN SISTEM ACC MOBILE SURVEY (AMOS) MENGGUNAKAN METODE** *BLACK BOX TESTING*

**Tugas Akhir**

**Diajukan untuk Memenuhi Salah Satu Persyaratan Mencapai Derajat Sarjana Komputer**

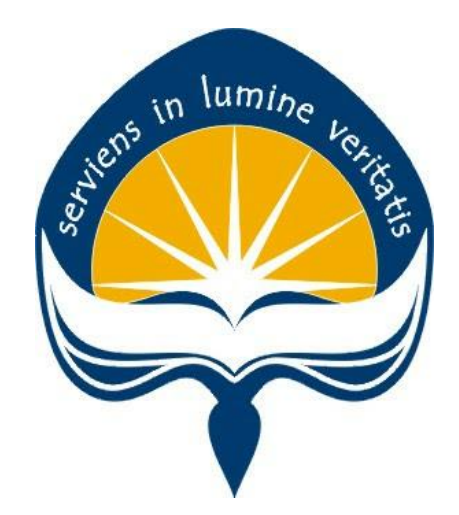

Dibuat Oleh:

**MEICHELLA YOSEPHA EUNIKE**

**17 07 09216**

# **PROGRAM STUDI INFORMATIKA FAKULTAS TEKNOLOGI INDUSTRI UNIVERSITAS ATMA JAYA YOGYAKARTA 2021**

#### **HALAMAN PENGESAHAN**

**Tugas Akhir Berjudul** 

PENGUJIAN SISTEM ACC MOBILE SURVEY (AMOS) MENGGUNAKAN METODE BLACK BOX TESTING

yang disusun oleh

**Meichella Yosepha Eunike** 

#### 170709216

dinyatakan telah memenuhi syarat pada tanggal 21 Juni 2021

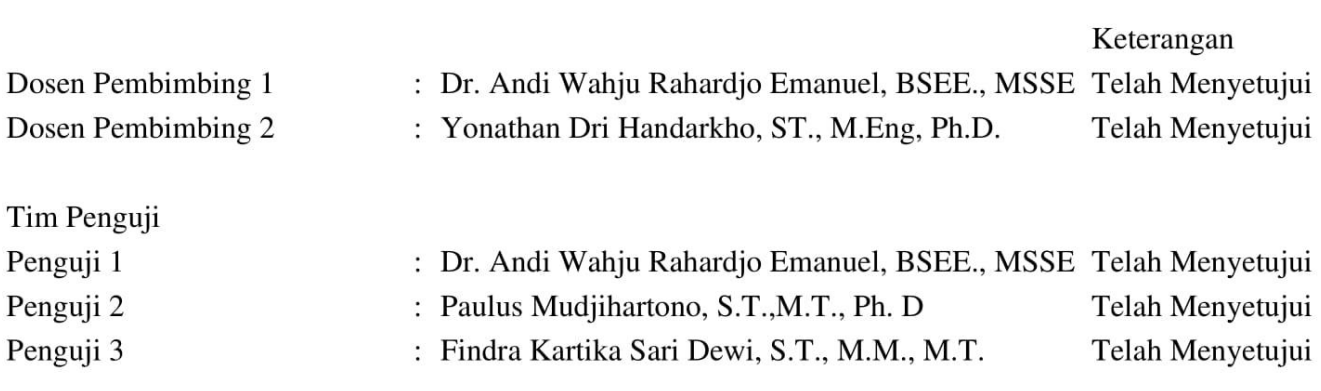

Yogyakarta, 21 Juni 2021 Universitas Atma Jaya Yogyakarta Teknologi Industri  $Dekan$ 

**Penguji II Penguji 3**

Dr. A. Teguh Siswantoro, M.Sc.

Dokumen ini merupakan dokumen resmi UAJY yang tidak memerlukan tanda tangan karena dihasilkan secara elektronik oleh Sistem Bimbingan UAJY. UAJY bertanggung jawab penuh atas informasi yang tertera di dalam dokumen ini

## **PERNYATAAN ORISINALITAS & PUBLIKASI ILMIAH**

Saya yang bertanda tangan di bawah ini:

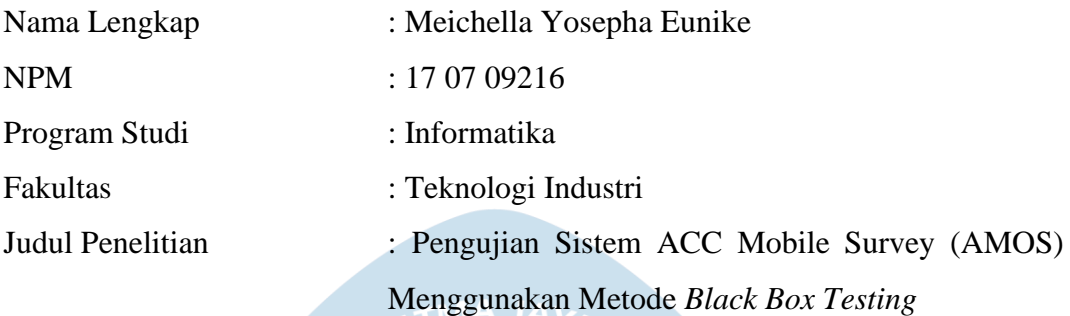

Menyatakan dengan ini:

- 1. Tugas Akhir ini adalah benar tidak merupakan salinan sebagian atau keseluruhan dari karya penelitian lain.
- 2. Memberikan kepada Universitas Atma Jaya Yogyakarta atas penelitian ini, berupa Hak untuk menyimpan, mengelola, mendistribusikan, dan menampilkan hasil penelitian selama tetap mencantumkan nama penulis.
- 3. Bersedia menanggung secara pribadi segala bentuk tuntutan hukum atas pelanggaran Hak Cipta dalam pembuatan Tugas Akhir ini.

Demikianlah pernyataan ini dibuat dan dapat dipergunakan sebagaimana mestinya.

> Yogyakarta, 21 Juni 2021 Yang menyatakan,

mi

 Meichella Yosepha Eunike 17 07 09216

# **PERNYATAAN PERSETUJUAN DARI INSTANSI ASAL PENELITIAN**

Saya yang bertanda tangan di bawah ini:

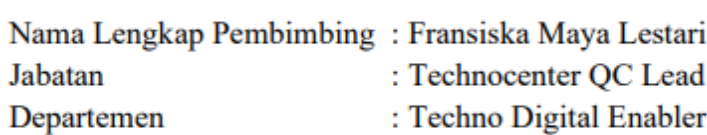

Menyatakan dengan ini:

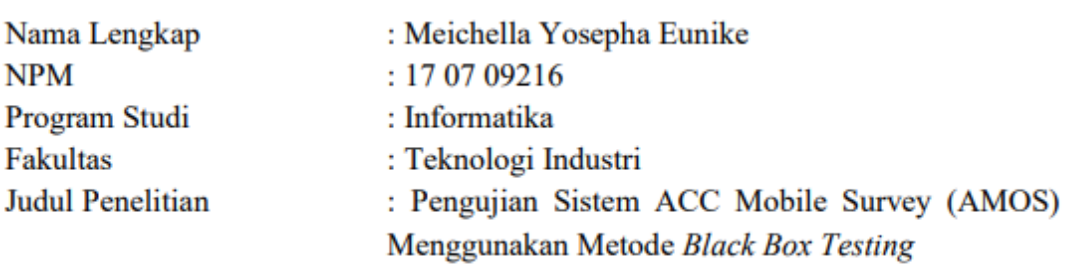

- 1. Penelitian telah selesai dilaksanakan pada perusahaan.
- 2. Perusahaan telah melakukan sidang internal berupa kelayakan penelitian ini dan akan mencantumkan lembar penilaian secara tertutup kepada pihak universitas sebagai bagian dari nilai akhir mahasiswa.
- 3. Memberikan kepada Instansi Penelitian dan Universitas Atma Jaya Yogyakarta atas penelitian ini, berupa hak untuk menyimpan, mengelola, mendistribusikan, dan menampilkan hasil penelitian selama tetap mencantumkan nama penulis.

Demikianlah pernyataan ini dibuat dan dapat dipergunakan sebagaimana mestinya.

Yogyakarta, 21 Juni 2021

Yang menyatakan,

ransiska Maya Lestari

Technocenter QC Lead

### **HALAMAN PERSEMBAHAN**

Tugas akhir ini penulis persembahkan kepada Tuhan Yesus Kristus yang selalu menyertai dan menolong hingga penulis dapat berada di tahap ini, kepada keluarga terkasih yang selalu mendukung dan memotivasi penulis selama proses penulisan tugas akhir ini hingga selesai.

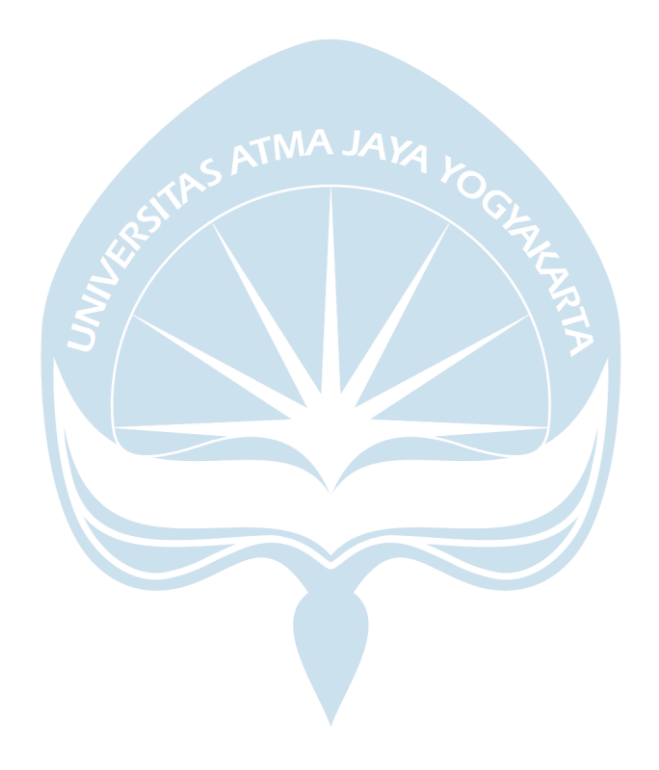

#### **KATA PENGANTAR**

Puji dan syukur penulis haturkan kepada Tuhan Yang Maha Esa karena berkat rahmat dan karunia-Nya penulis dapat menyelesaikan pembuatan tugas akhir "Pengujian Sistem ACC Mobile Survey (AMOS) Menggunakan Metode *Black Box Testing*" ini dengan baik. Penulisan tugas akhir ini bertujuan untuk memenuhi salah satu syarat untuk mencapai derajat sarjana komputer dari Program Studi Informatika, Fakultas Teknologi Industri di Universitas Atma Jaya Yogyakarta. Penulis menyadari bahwa dalam pembuatan tugas akhir ini penulis telah mendapatkan bimbingan, motivasi, dan bantuan dari berbagai pihak. Pada kesempatan ini penulis ingin mengucapkan terima kasih kepada:

- 1. Tuhan Yesus Kristus yang selalu menolong dan menyertai penulis mulai dari awal perkuliahan hingga saat ini.
- 2. Bapak Dr. A. Teguh Siswantoro, M.Sc., selaku Dekan Fakultas Teknologi Industri, Universitas Atma Jaya Yogyakarta.
- 3. Bapak Dr. Andi Wahju Rahardjo Emanuel, BSEE., MSSE, selaku dosen pembimbing I yang telah membimbing dan memberikan masukan serta motivasi kepada penulis untuk menyelesaikan tugas akhir ini.
- 4. Bapak Yonathan Dri Handarkho, ST., M.Eng., Ph.D., selaku dosen pembimbing II yang telah membimbing dan memberikan masukan serta motivasi kepada penulis untuk menyelesaikan tugas akhir ini.
- 5. Pimpinan dan staff di Astra Credit Companies, terutama untuk koordinator IT Quality Control Kak Thara, Technocenter QC Lead Kak Maya, dan QC Cell Lead Kak Marvin yang telah membimbing peneliti dalam melakukan pengujian project penelitian.
- 6. Kedua Orang tua tercinta Jonatan dan Sepdiane Hanna yang senantiasa mendukung dan mendoakan penulis hingga dapat menyelesaikan penulisan tugas akhir ini.
- 7. Adik tercinta Marcheline Eirene Naomi yang senantiasa mendukung dan mendoakan penulis hingga daoat menyelesaikan penulisan tugas akhir ini.
- 8. Teman-teman magang dan perkuliahan, terutama Vanessa Angela Amei, Limia Kristiani, dan Angela Ajeng K.E yang telah mendukung dan membantu dalam proses penulisan hingga penulis dapat menyelesaikan tugas akhir ini.

Demikian laporan tugas akhir ini dibuat, dan penulis mengucapkan terima kasih kepada semua pihak. Semoga laporan ini dapat bermanfaat bagipembaca.

Yogyakarta, 21 Juni 2021 1NW Meichella Yosepha Eunike 17 07 09216

### **DAFTAR ISI**

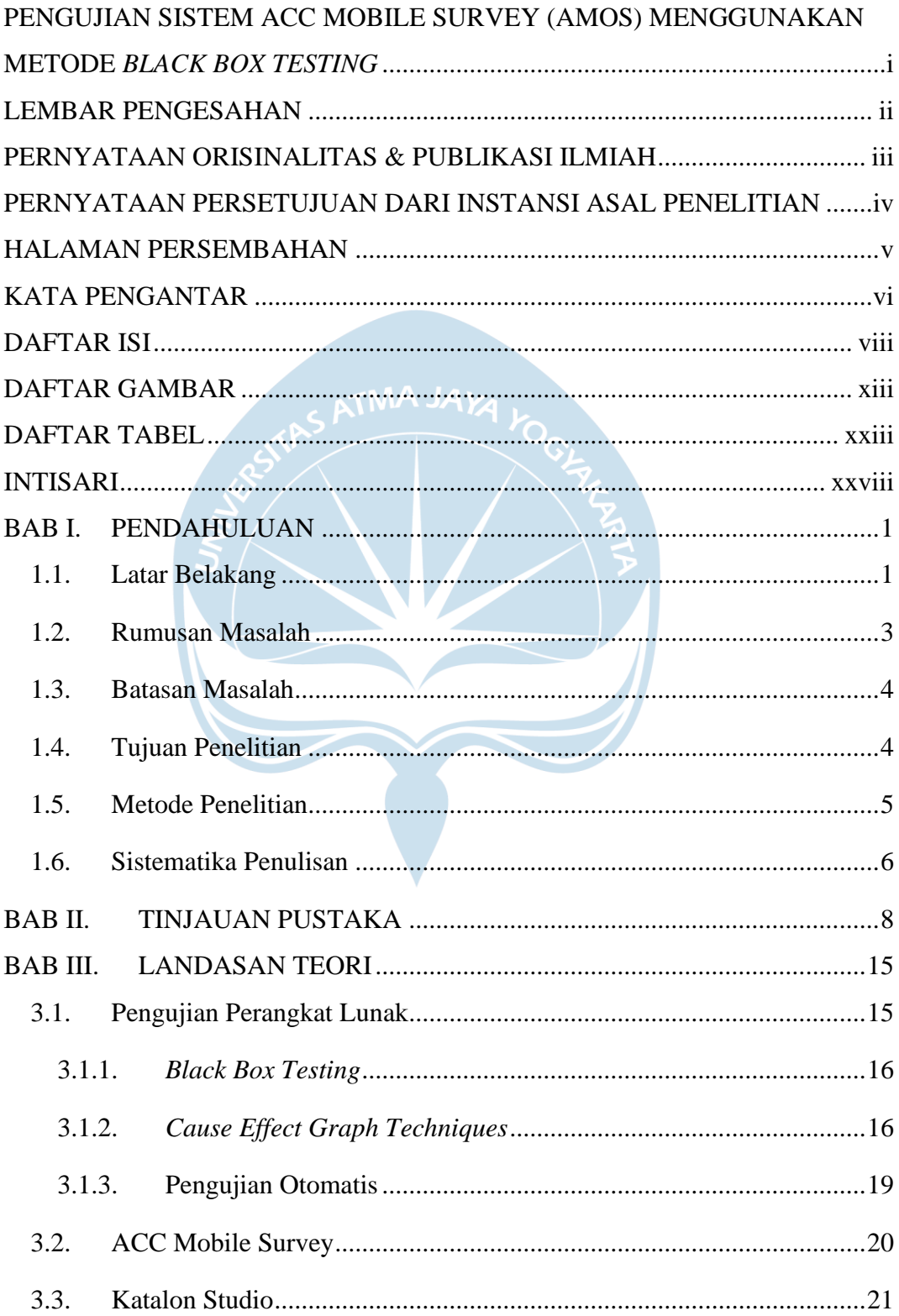

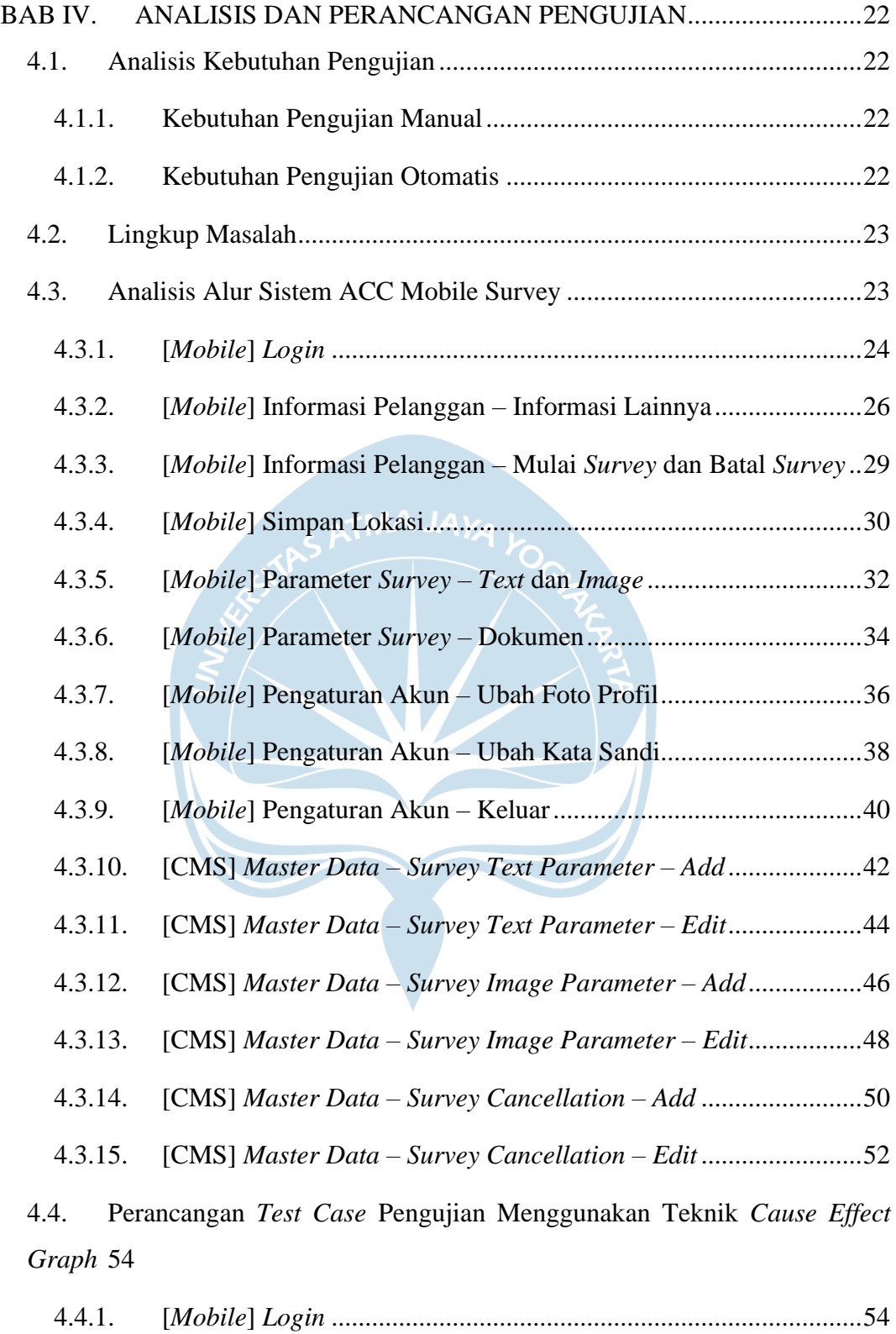

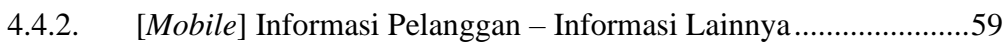

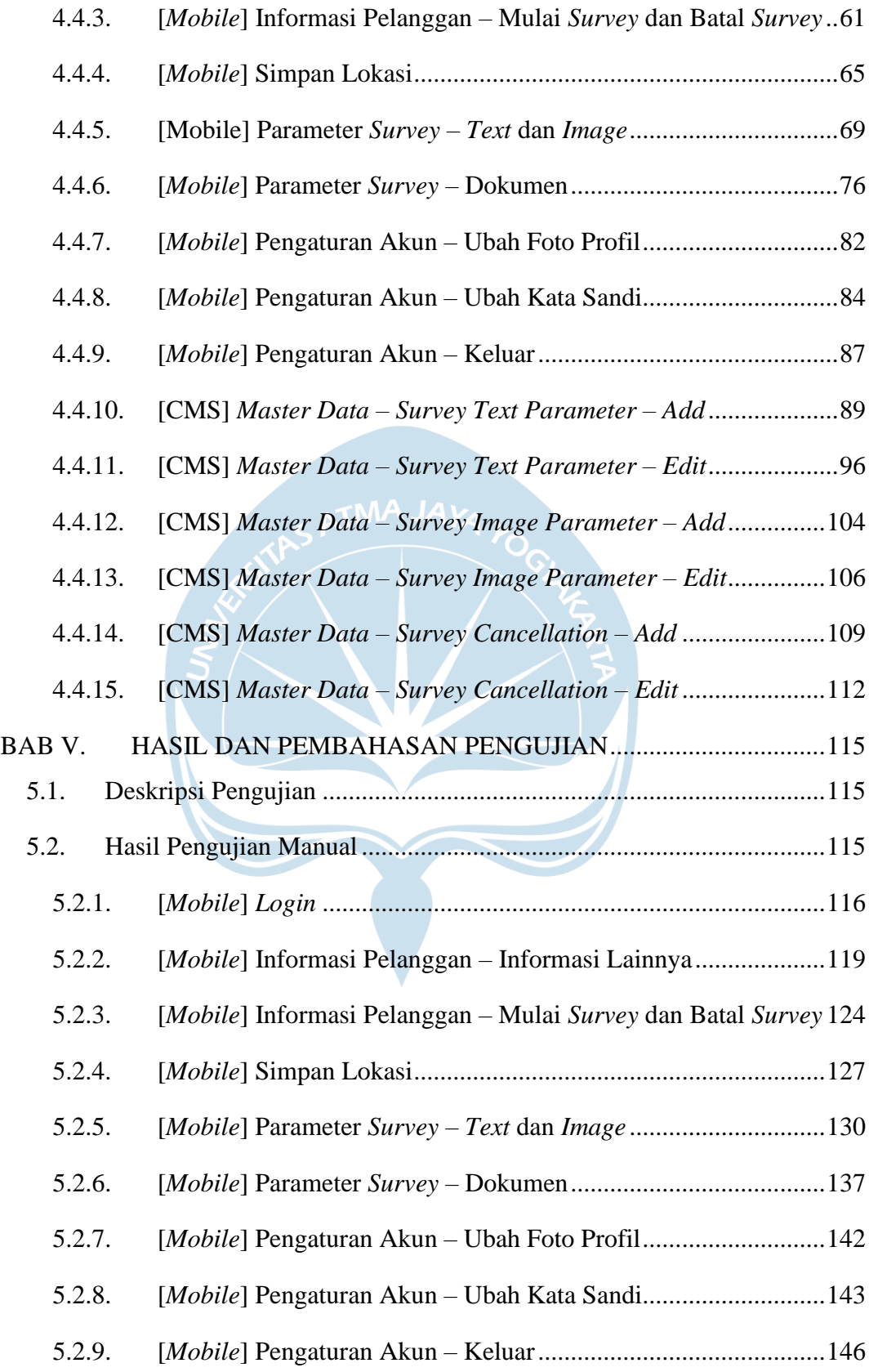

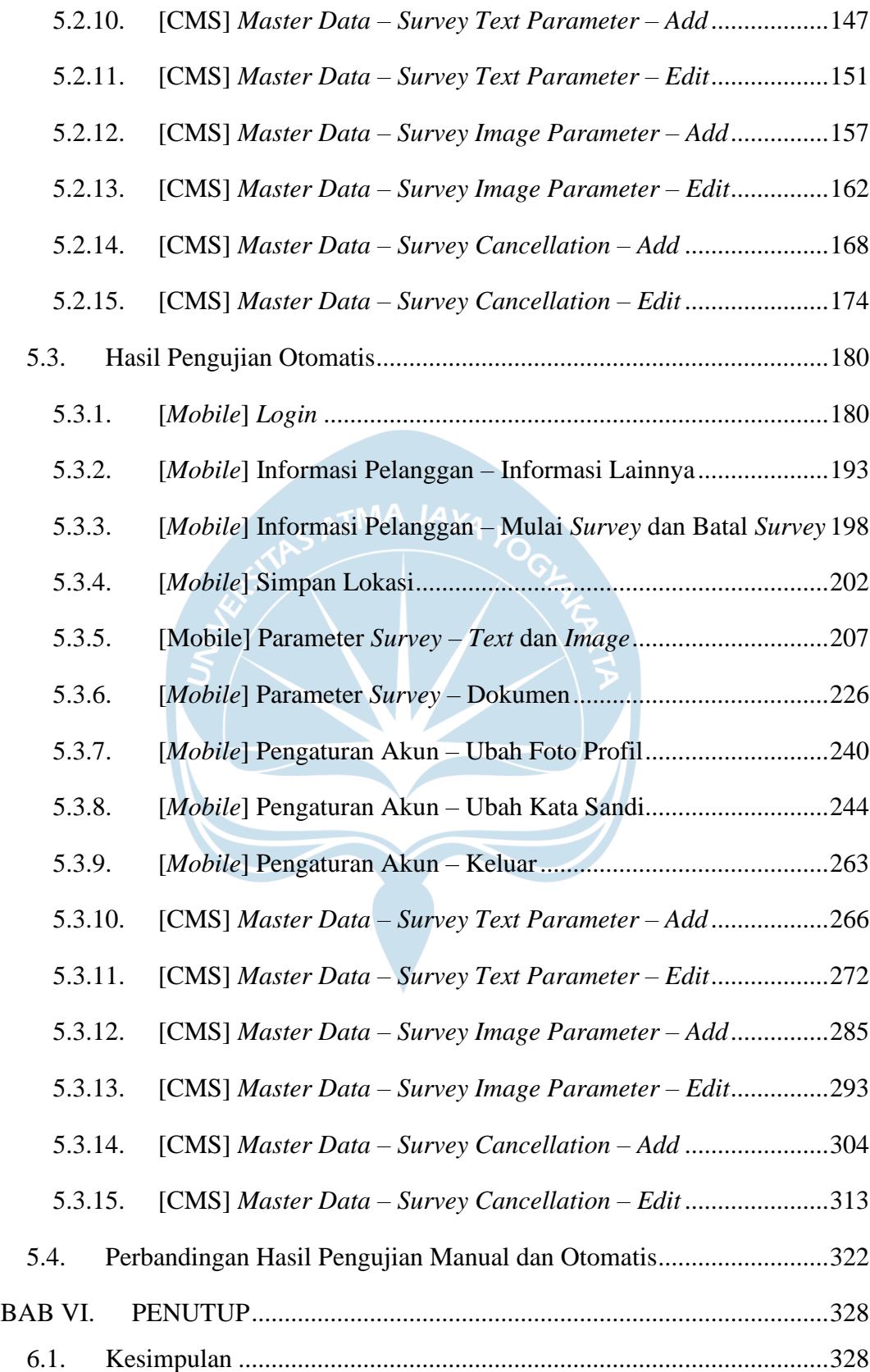

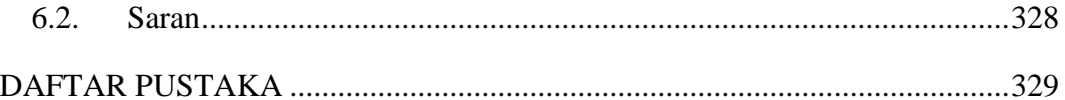

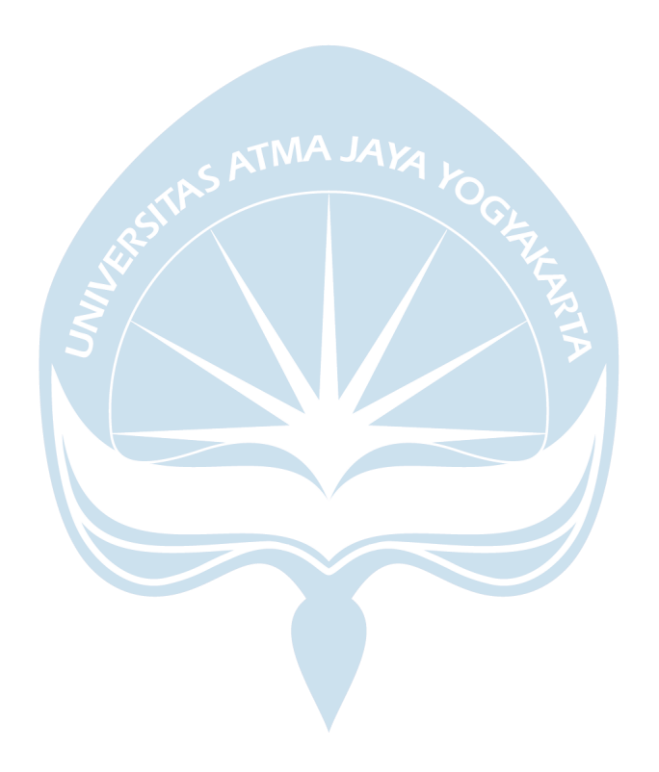

## **DAFTAR GAMBAR**

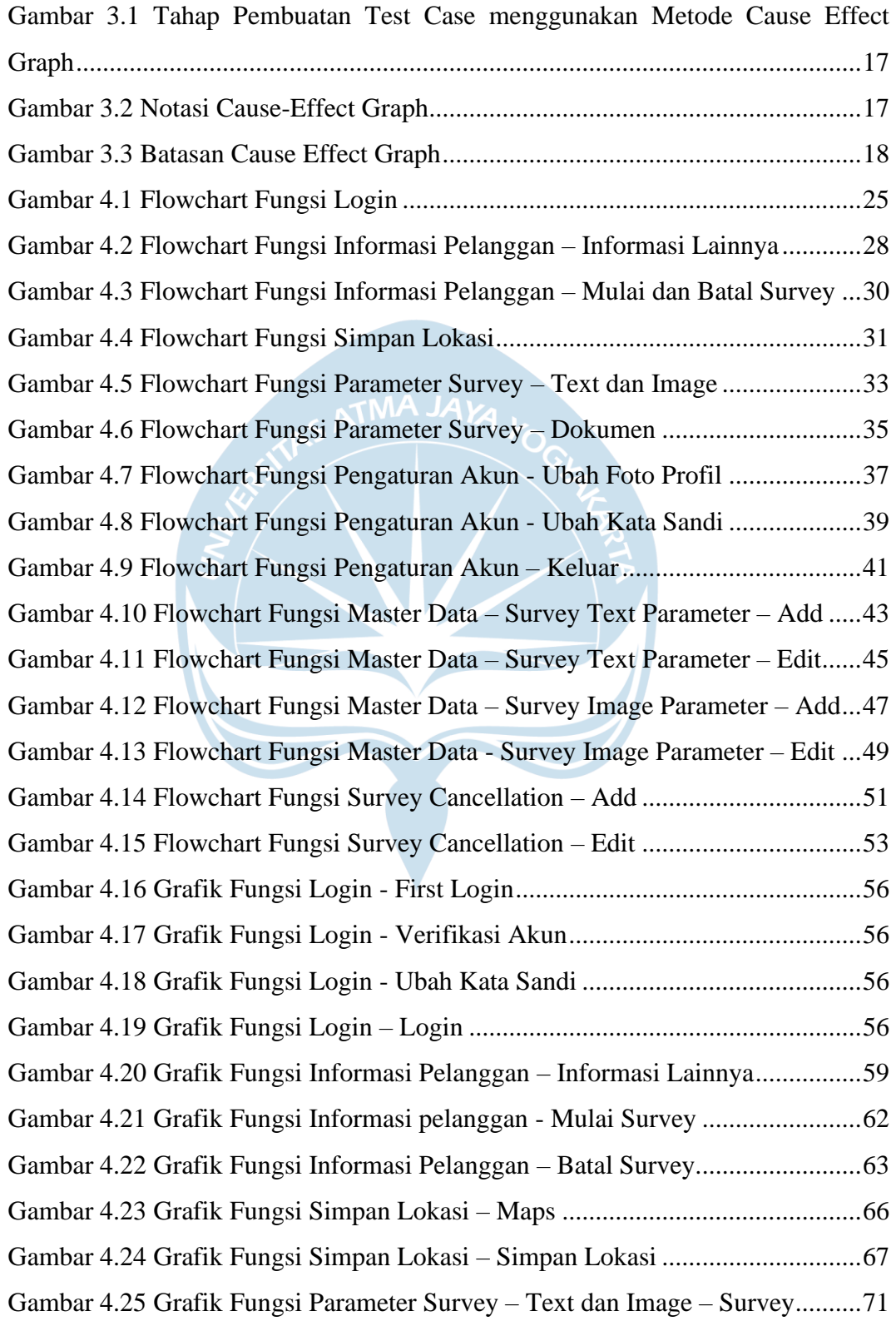

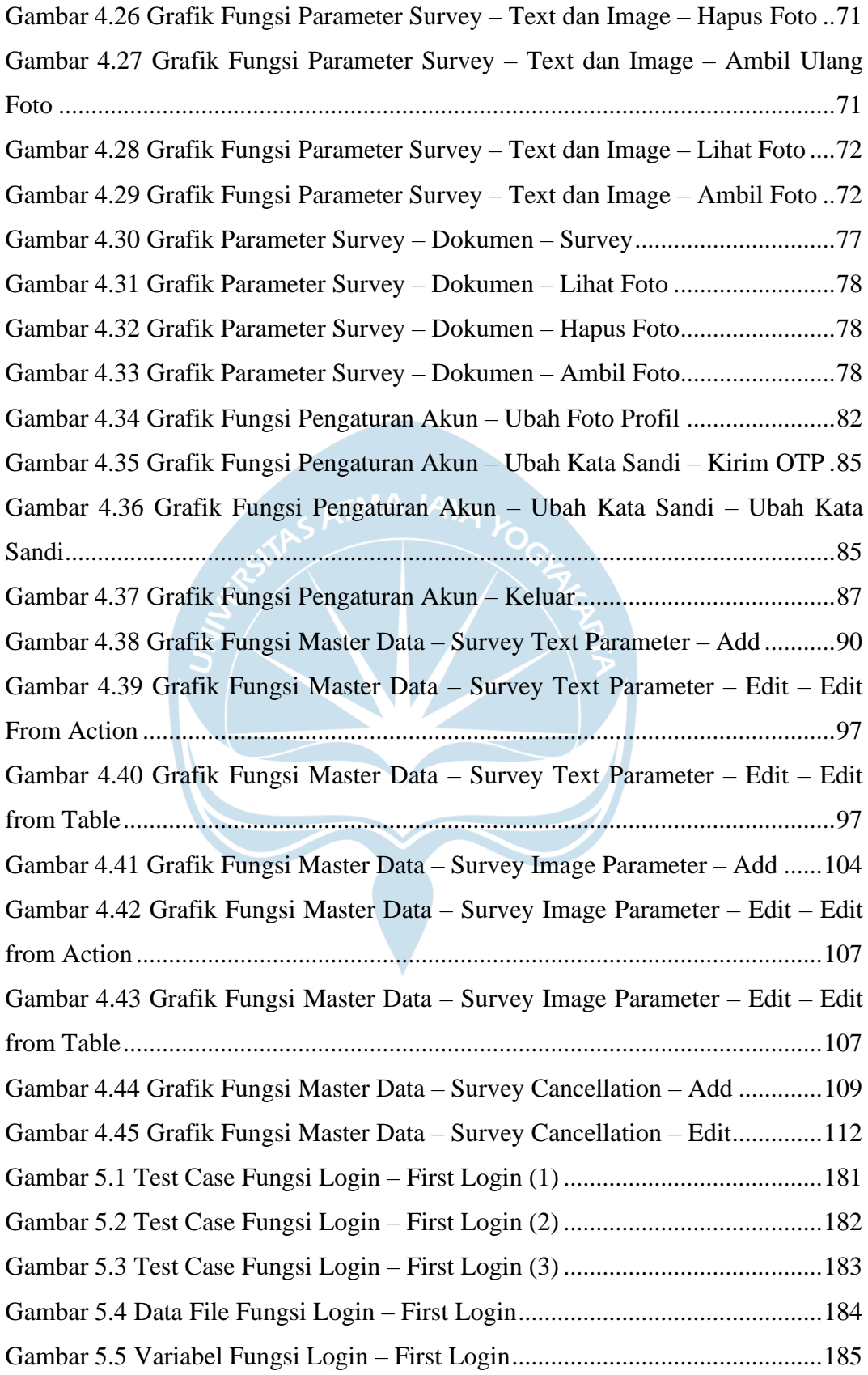

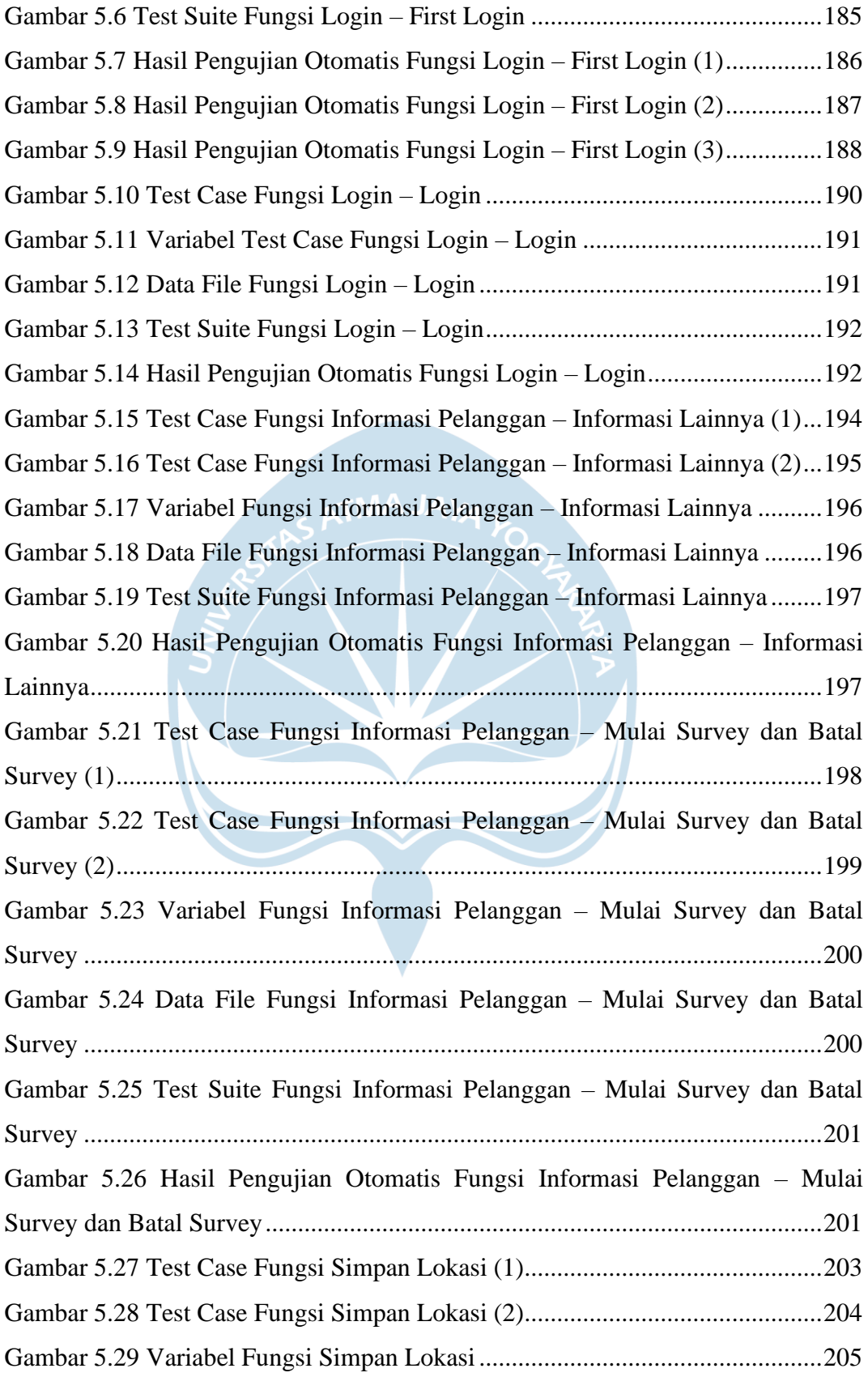

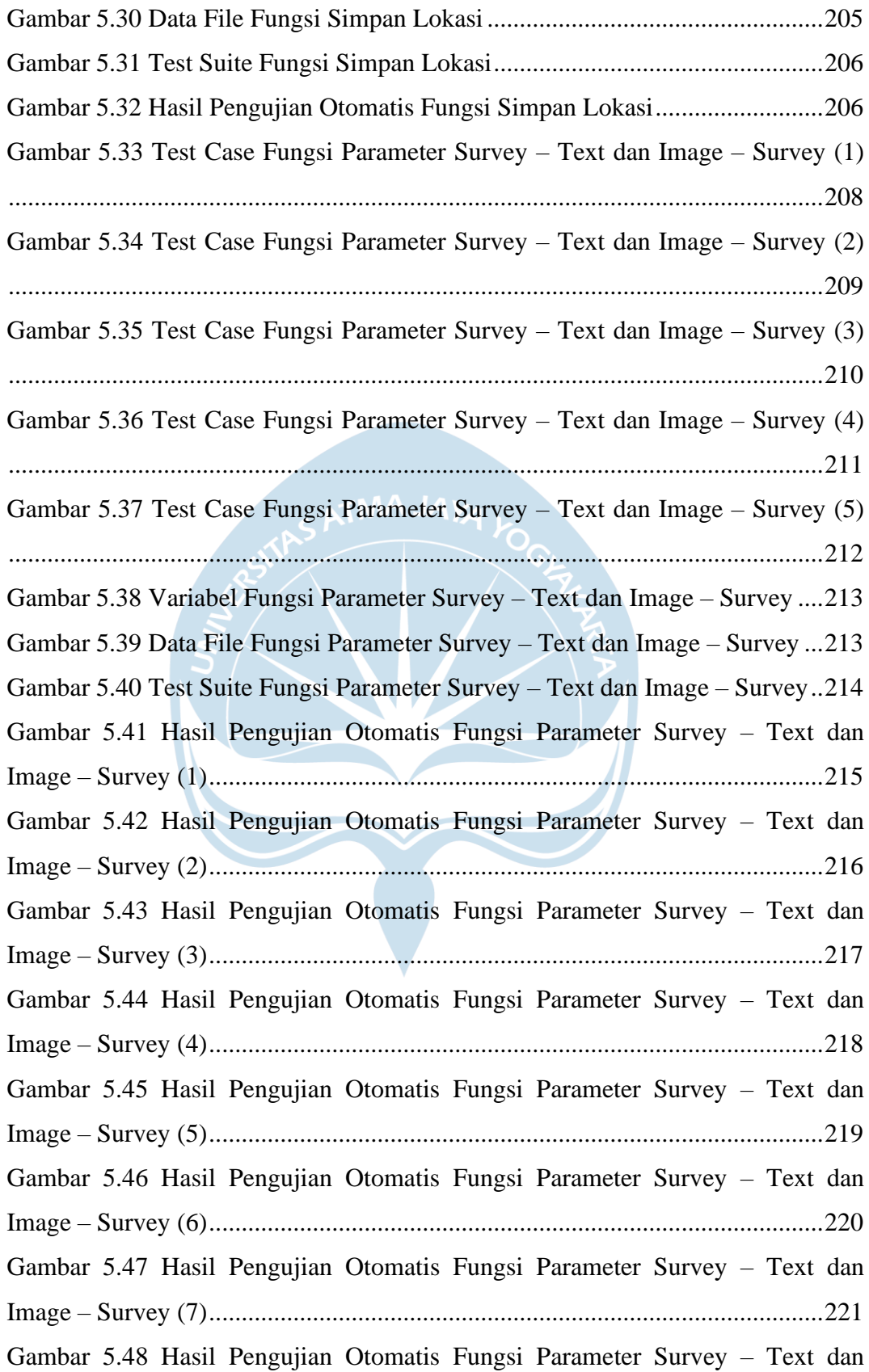

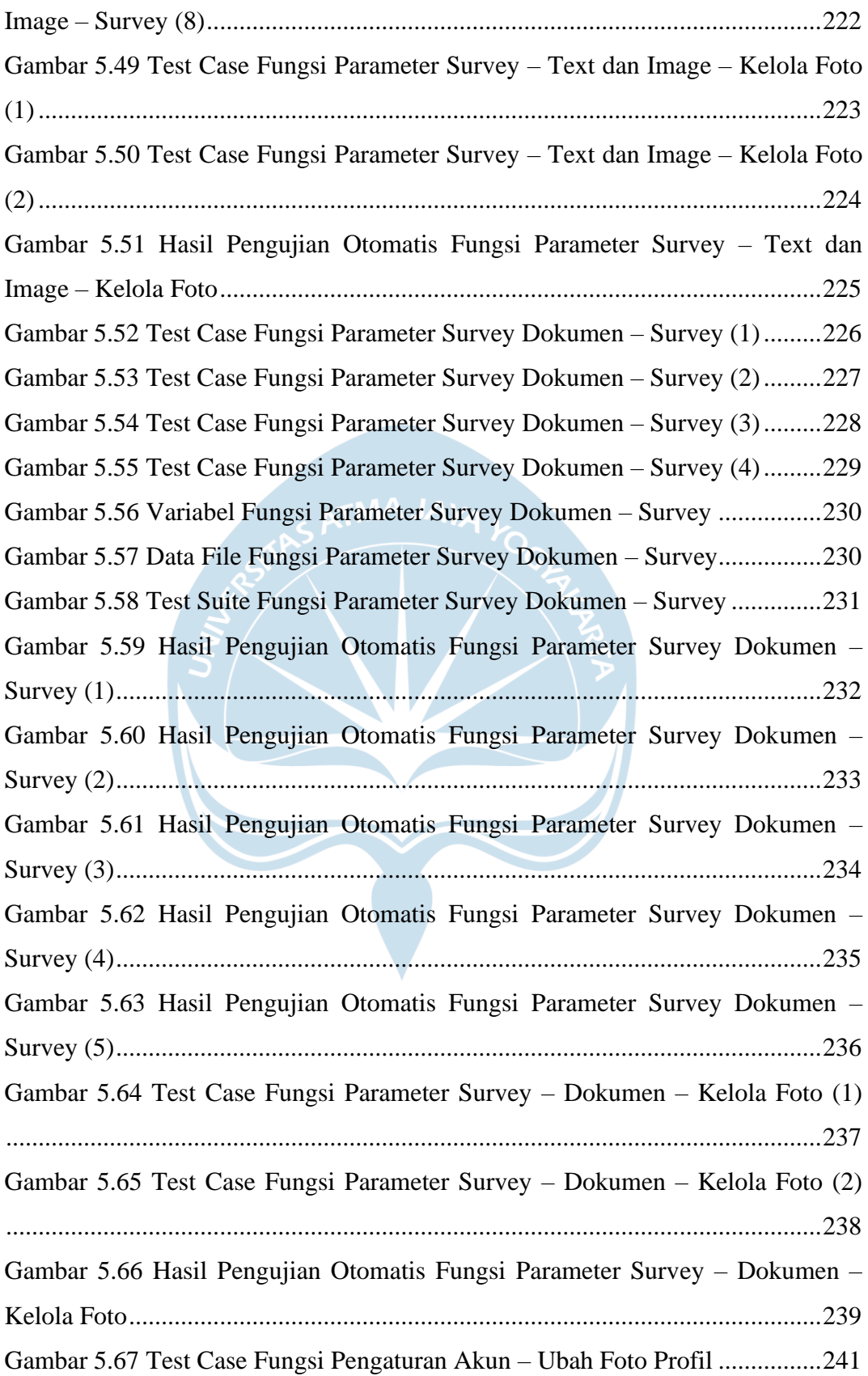

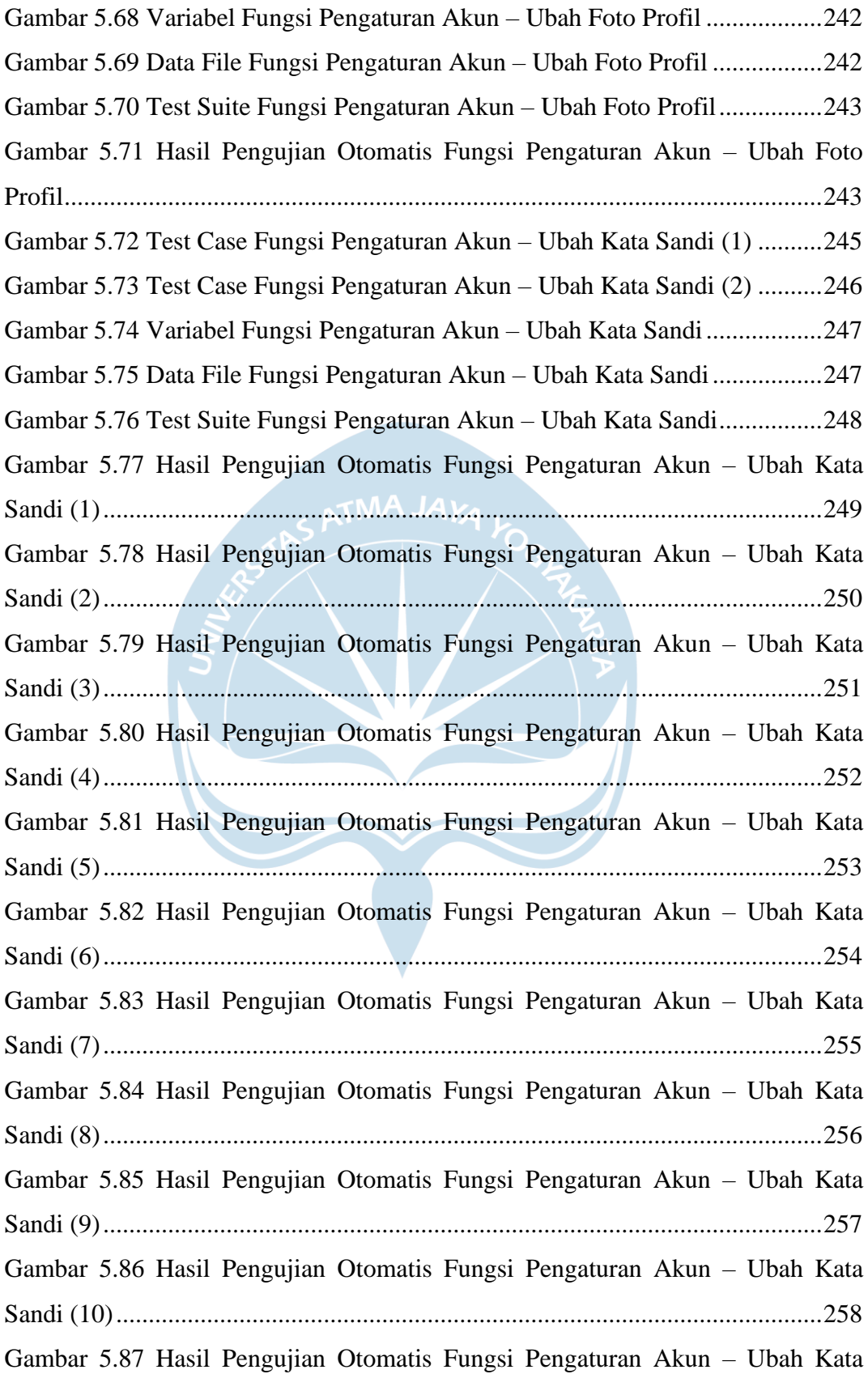

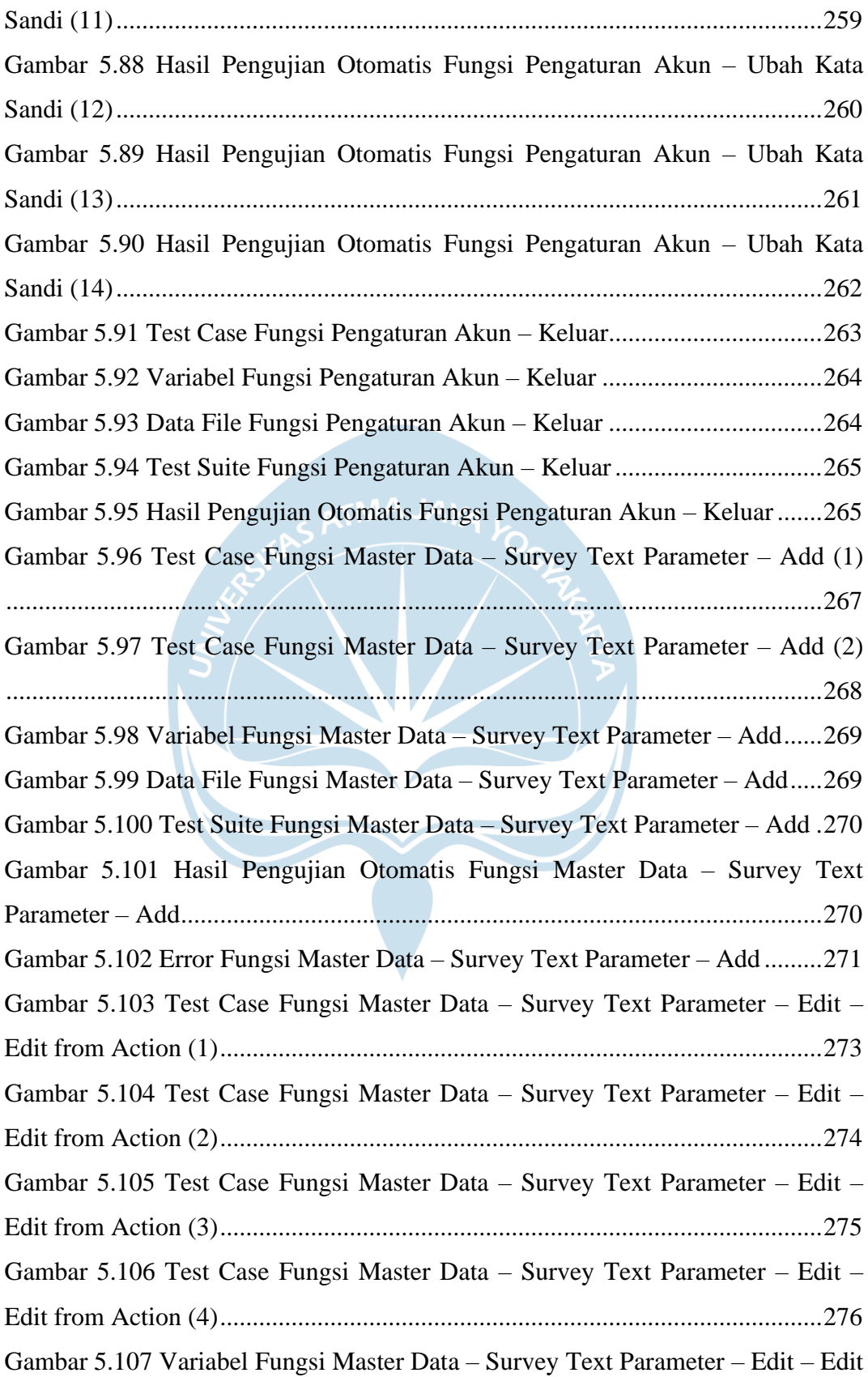

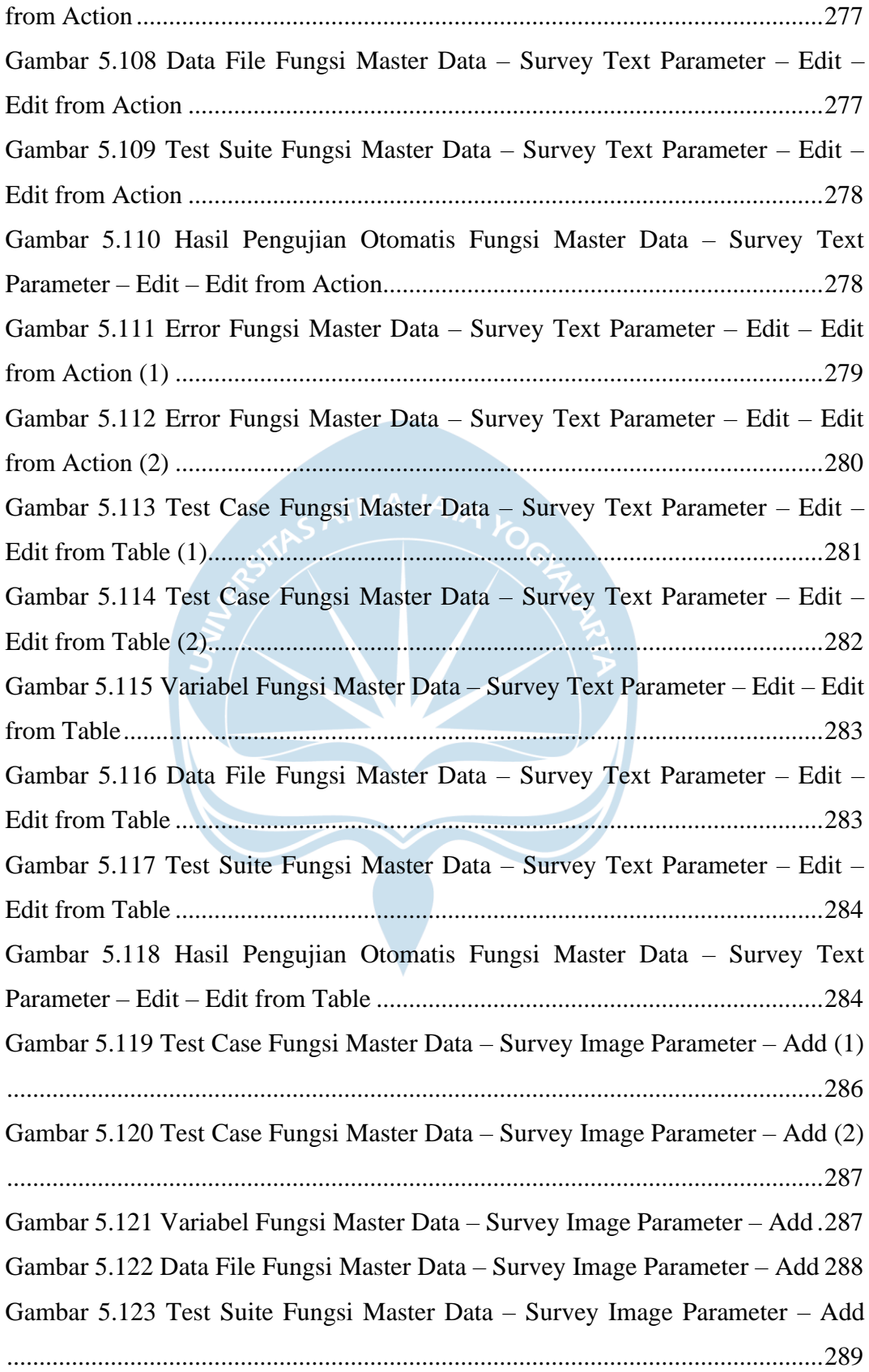

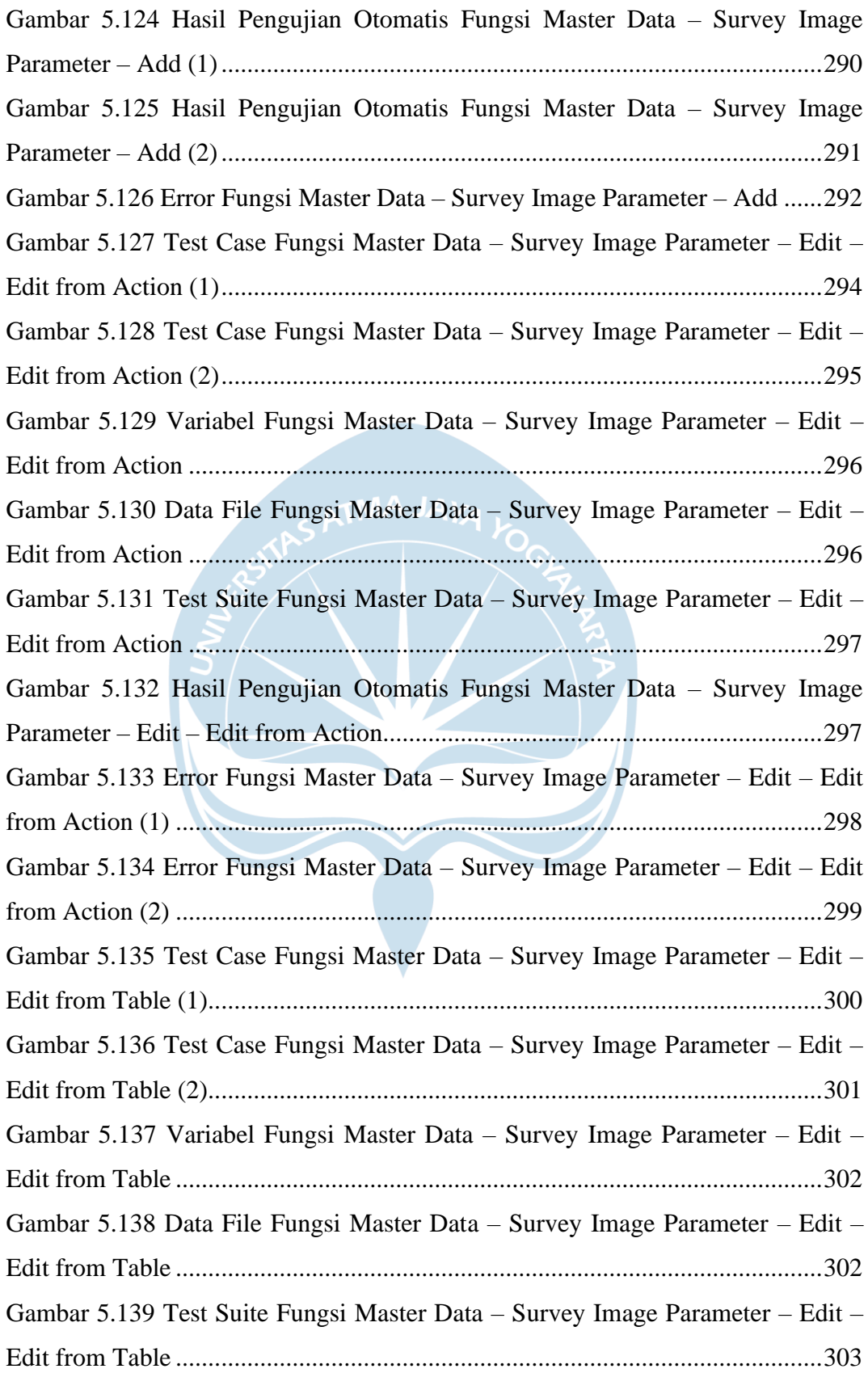

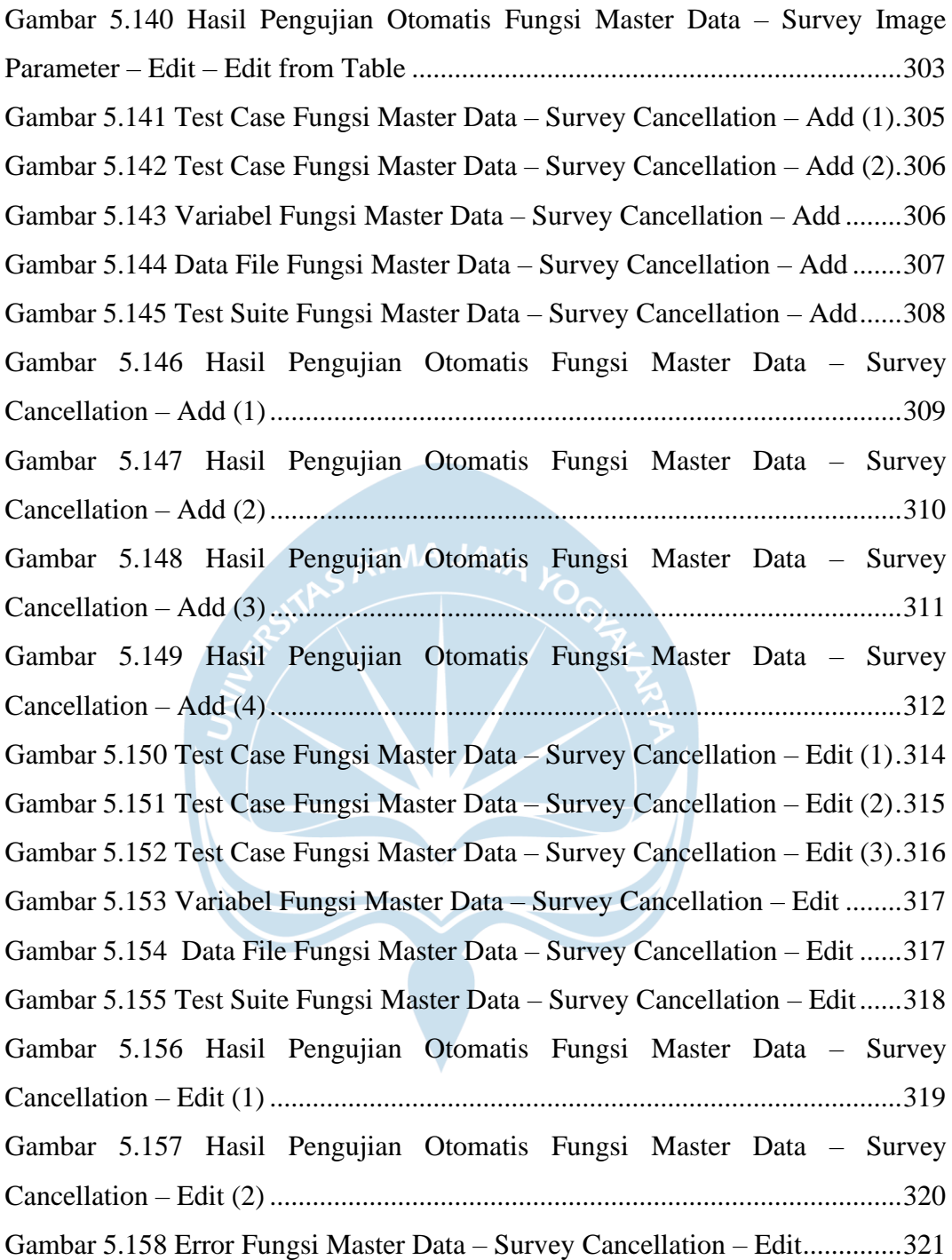

### **DAFTAR TABEL**

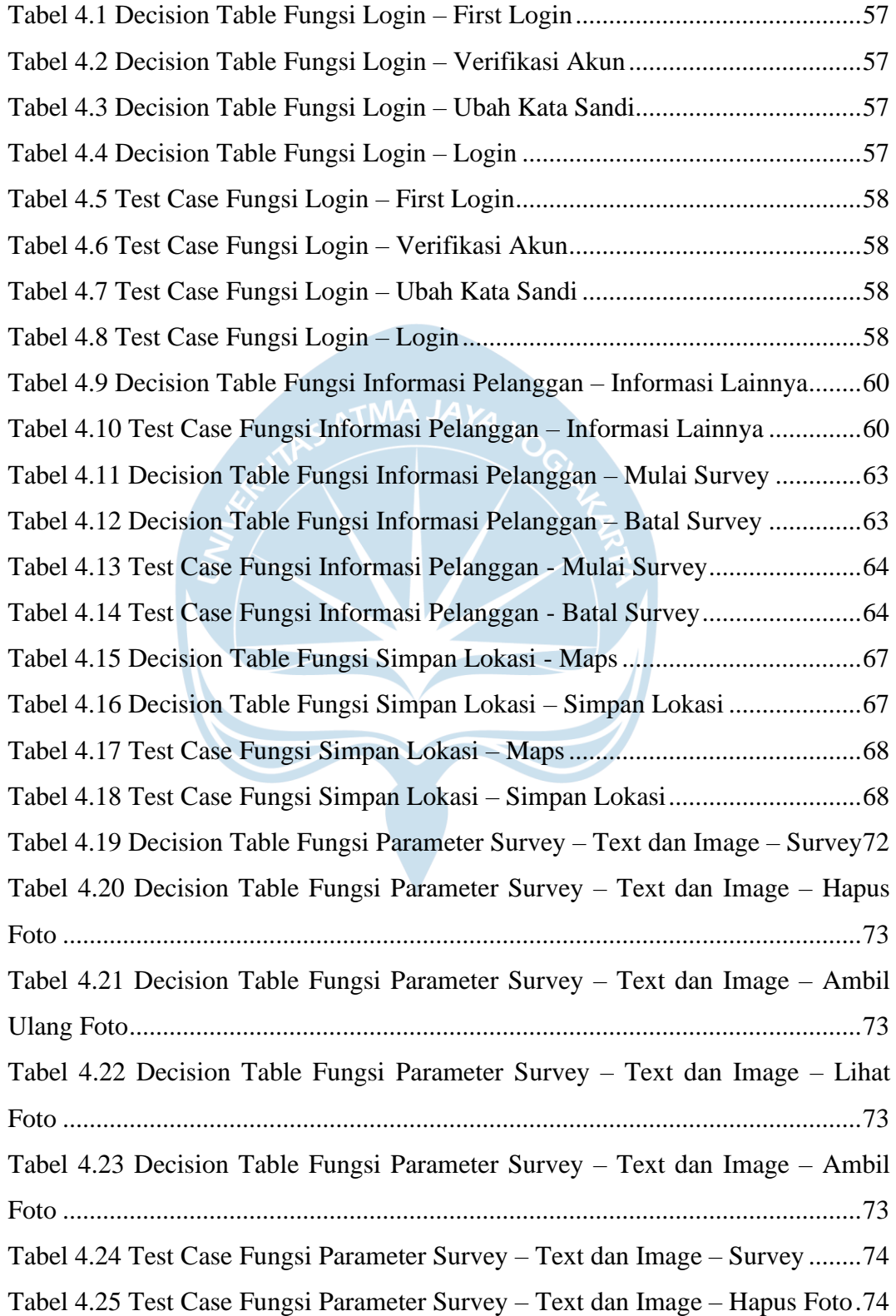

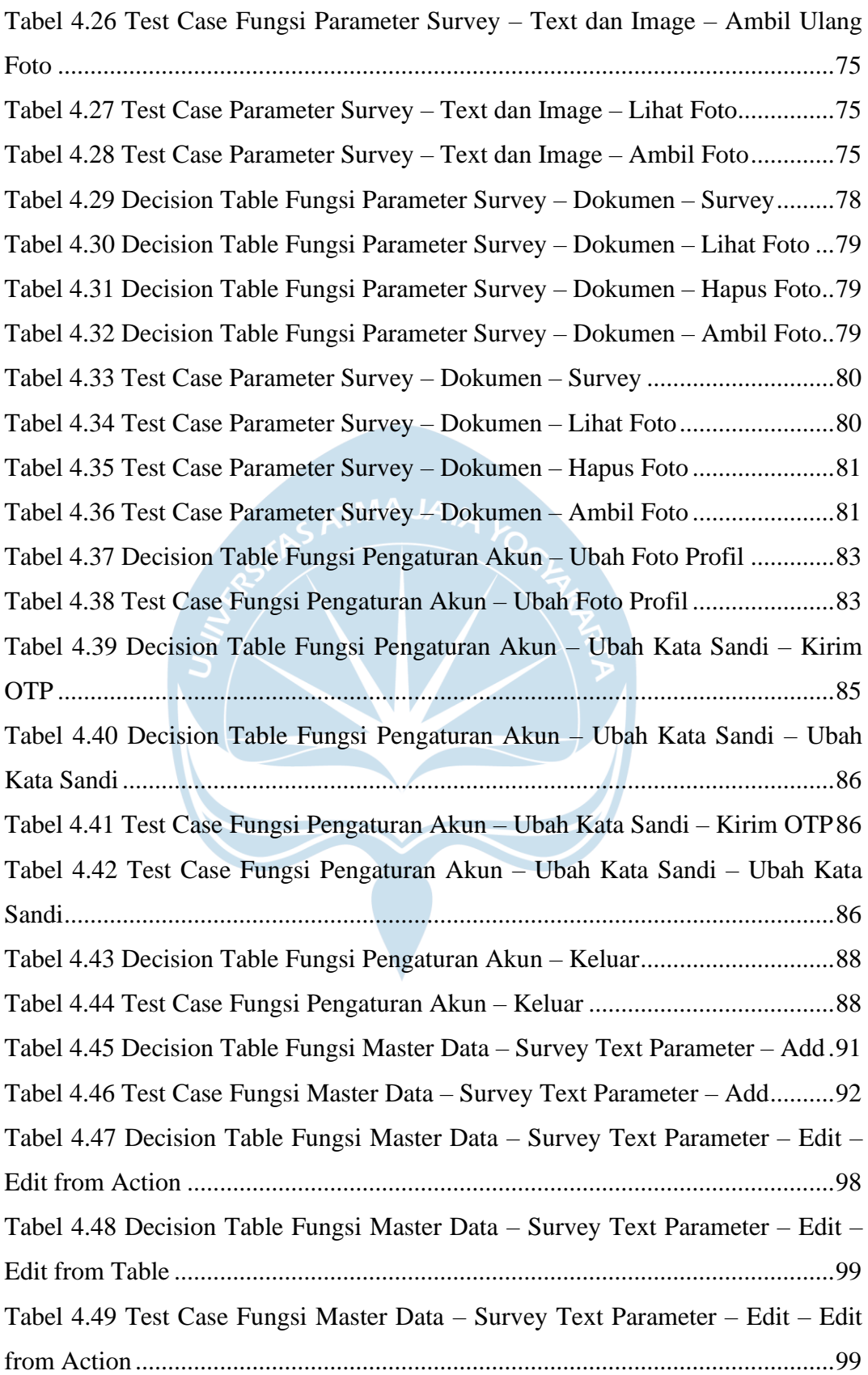

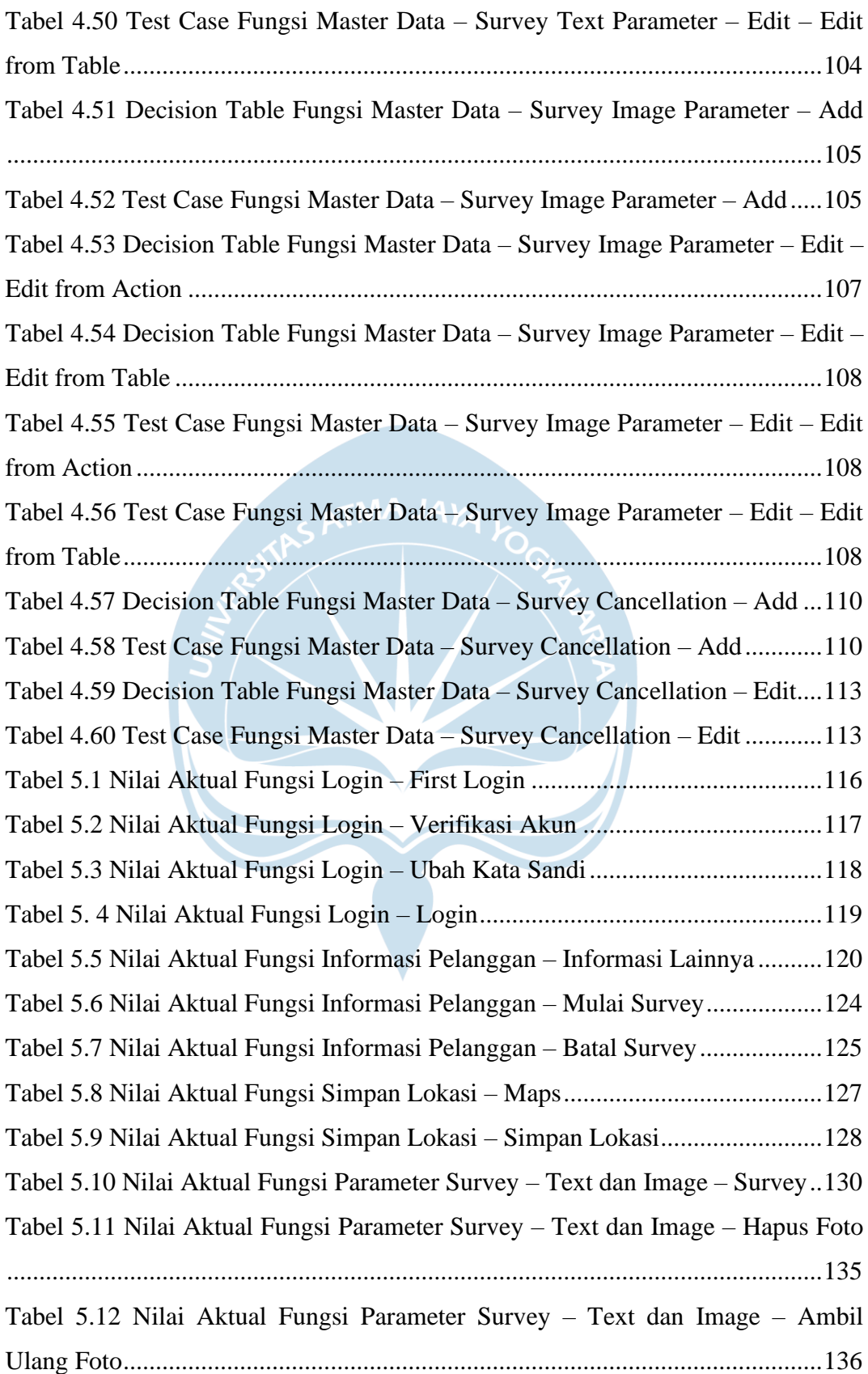

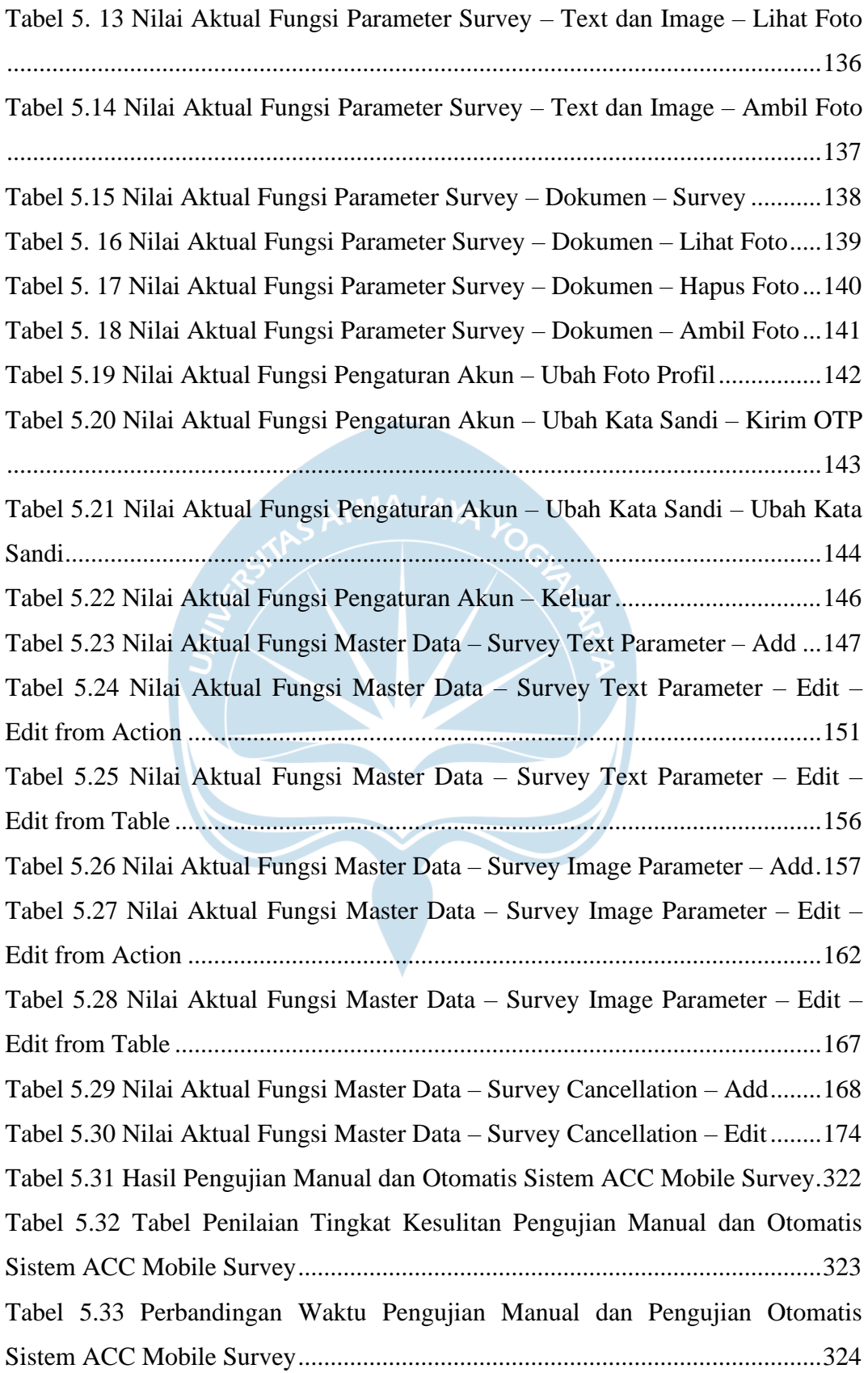

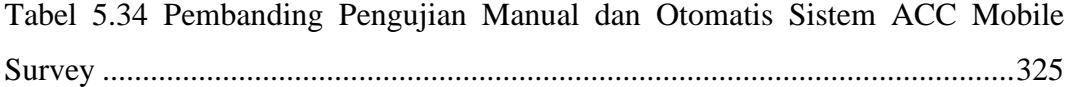

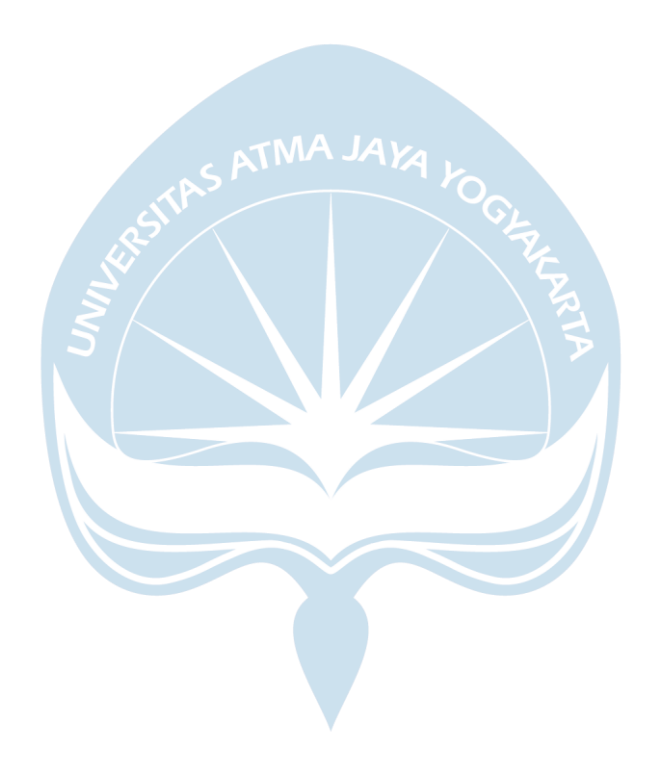

#### **INTISARI**

### **PENGUJIAN SISTEM ACC MOBILE SURVEY (AMOS) MENGGUNAKAN METODE** *BLACK BOX TESTING*

#### Meichella Yosepha Eunike

#### 170709216

Teknologi saat ini yang menjanjikan kemudahan dan kecepatan pada setiap proses sangat berbengaruh di berbagai bidang. Astra Credit Companies sebagai perusahaan pembiayaan mengembangkan sistem ACC Mobile Survey untuk melakukan survei melalui aplikasi *mobile* agar proses pengambilan keputusan dapat dipersingkat. Sebelum aplikasi digunakan, pengujian perlu dilakukan untuk memastikan aplikasi dapat berfungsi sesuai dengan alur yang telah ditetapkan pada perancangan awal aplikasi. Guna menemukan pengujian yang paling baik, pengujian dilakukan menggunakan dua cara yaitu manual dan otomatis untuk menemukan perbedaan dan mencari pengujian paling efektif bagi sistem ACC Mobile Survey.

Metode *black box testing* dipilih sebagai metode dalam pengujian karena berfokus kepada fungsionalitas sistem yang diuji dan teknik yang digunakan pada pengujian adalah *cause effect graph*. Perancangan *test case* menggunakan teknik *cause effect graph* memerlukan beberapa tahapan yang dimulai dari proses identifikasi kondisi *cause – effect* pada sistem, membuat *cause – effect graph*, memberikan batasan pada *cause – effect* graph jika ada, membuat *decision table* berdasarkan *cause effect graph*, dan yang terakhir ialah menyusun *test case* berdasarkan *decision table*. Setelah *test case* pada setiap fungsi selesai dirancang, penguji melakukan pengujian secara manual dan otomatis dan melakukan perbandingan setelah kedua pengujian tersebut selesai dilakukan.

Setelah pengujian dan perbandingan pengujian selesai dilakukan, penguji mendapatkan bahwa terdapat beberapa perbedaan yang dimiliki oleh pengujian yang dilakukan secara manual dan otomatis pada sistem ACC Mobile Survey. Melalui pengujian, dapat disimpulkan bahwa pengujian manual lebih efektif dibandingkan pengujian otomatis dengan persentase selisih waktu 75,49%. Pada pengujian ditemukan beberapa bug pada *Content Management System* ACC Mobile Survey.

Kata Kunci: *black box testing*, *cause effect graph*, pengujian manual, pengujian

otomatis, Katalon Studio

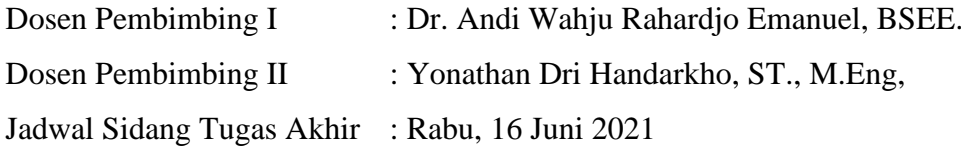